# **INTERPRÉTATION DES CODES RETOUR DANS LE PRÉFIXE A1**

## Contenu

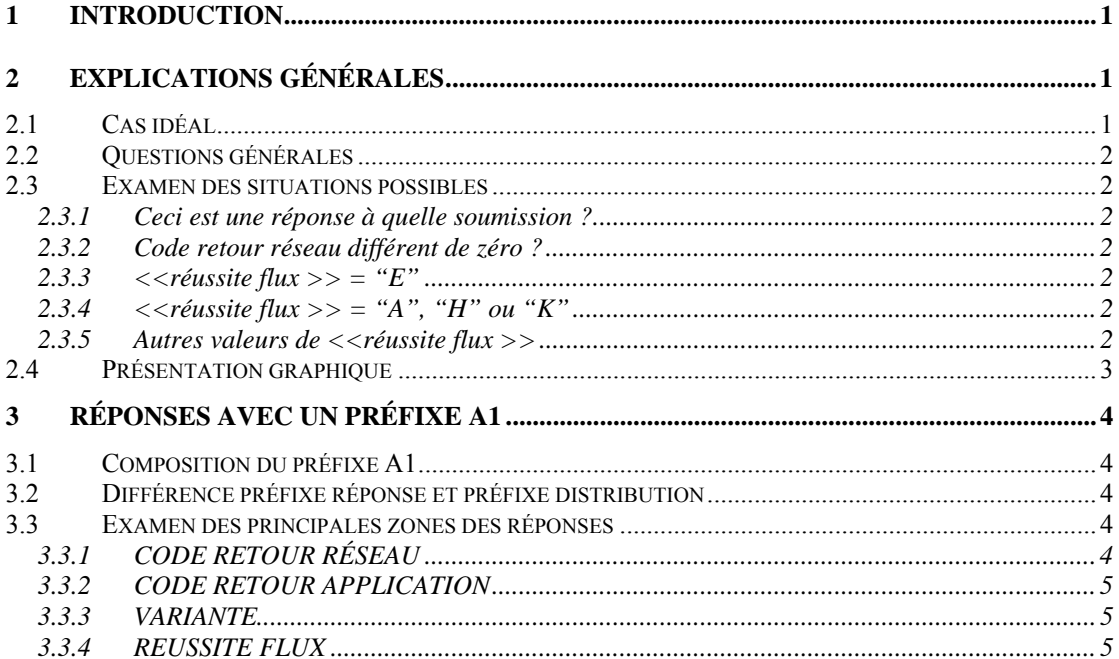

## <span id="page-2-0"></span>**1 Introduction**

La présente note contient des explications pour l'interprétation des codes retour BCSS dans le préfixe A1.

La présente note traite successivement les points suivants:

- comment interpréter une réponse reçue? (chapitre 2)
- comment est constitué un préfixe A1 et que peut-on déduire des zones spécifiques ? (chapitre 3)

## **2 Explications générales**

## *2.1 Cas idéal*

Les messages échangés par la BCSS avec les institutions de sécurité sociale comprennent normalement deux parties: un préfixe et une partie données. Parfois, le message ne comprend qu'une seule partie, le préfixe.

Pour les flux qui utilisent un préfixe A1, une procédure standard est suivie. **Cette procédure de traitement standard pour les messages les plus récents permet une interprétation linéaire des réponses qui est la suivante:**

Il y a lieu d'examiner successivement les zones suivantes du préfixe A1:

- code retour réseau, - réussite flux,

 - code retour applicatif, - type de traitement - variante.

Si le **code retour réseau est différent de zéro**, la soumission est refusée. Le code retour réseau indique la raison de ce refus.

Si le code retour réseau est égal à zéro, il y a lieu d'examiner la valeur du code **réussite flux**. Si cette valeur est égale à "A", "K" ou "H", la soumission a été traitée sans problème. Si cette valeur est égale à "E", la soumission a été refusée. Si la soumission est refusée lors d'un des contrôles standard communs, le **code retour applicatif** du préfixe sera différent de zéro et indiquera la cause du problème.

Si la raison du refus de la soumission n'est pas générale mais est spécifique pour un formulaire déterminé ou pour un groupe de formulaires, la valeur de la zone code retour applicatif est "000000" et la zone **variante** a la valeur **"N001" ou "X001"**. N001/X001 désigne la structure de la partie données. La partie données comprend alors le code retour indiquant le problème constaté. La signification de ce code retour dépend du formulaire.

## <span id="page-3-0"></span>*2.2 Questions générales*

- 1. Ceci est une réponse à quelle soumission ?
- 2. Le code retour réseau est-il égal à zéro ?
- 3. La zone <<réussite flux >> est-elle égale à "E" ?
- 4. La zone << réussite flux >> est-elle égale à "A", "H" ou "K" ?
- 5. Autres valeurs du code réussite flux

## *2.3 Examen des situations possibles*

## **2.3.1 Ceci est une réponse à quelle soumission ?**

Les zones <<secteur>>, <<type institution>>, <<reférence interne secteur>> et <<user id>> sont reprises de la soumission. La valeur  $\leq$ référence interne secteur>> permet de savoir à quelle soumission ce message constitue une réponse. La valeur <<user id>> permet par ailleurs de vérifier quel collaborateur (ou programme) a envoyé la soumission. La zone <<secteur>> doit donc toujours désigner le propre secteur. La zone <<référence interne secteur  $>$  doit toujours être unique au sein du propre secteur et la zone  $\leq$ user-id $>$  doit être connue dans le secteur.

## **2.3.2 Code retour réseau différent de zéro ?**

La soumission est refusée. La raison du refus est indiquée par la valeur du code retour réseau. Consultez la liste des codes retour. Dans certaines situations spécifiques, le code retour applicatif fournira plus d'explications sur le code retour réseau reçu.

## **2.3.3** <<  $\epsilon$  <  $\epsilon$  **example**  $\epsilon$  **<b>E**  $\epsilon$  **E**<sup> $\epsilon$ </sup> **E**<sup> $\epsilon$ </sup>

La soumission est "refusée".

Si le code retour applicatif est différent de zéro, cette valeur indique le problème. Si le code retour applicatif est égal à zéro, le code retour désignant le problème se trouve dans la partie données. Les codes retour figurant dans la partie données dépendent du formulaire. Il y a donc lieu de consulter la documentation spécifique aux formulaires.

(Remarque : parfois une valeur « E » peut apparaître dans le cas d'un refus définitif par le destinataire final.)

*Remarque : Nous écrivons "refusés", mais ce terme est discutable dans certains cas. Par exemple, si lors d'une consultation L607 ou L609, on ne trouve pas de données dans les bases de données, une réponse est renvoyée avec "E" dans la zone <<réussite flux>>. On "refuse" donc de communiquer les renseignements demandés pour la simple raison qu'aucune donnée n'est disponible pour ce numéro NISS.* 

## **2.3.4** << *s* <*s*  $\leq$ **ffx**  $\leq$ *ff***<b>l***s*  $\leq$ *fs*  $\leq$ *fs*  $\leq$ *f***<b>s**  $\leq$ *fs*  $\leq$ *fs*  $\leq$ *fs*  $\leq$ *fs*  $\leq$ *fs*  $\leq$ *fs*  $\leq$ *fs*  $\$

La soumission est acceptée. Si le code retour applicatif est différent de zéro, il s'agit d'un avertissement ou d'une communication.

## **2.3.5 Autres valeurs de <<réussite flux >>**

Si la zone  $\leq$  réussite flux  $\geq$  contient d'autres valeurs, il ne s'agit pas d'une réponse de la BCSS. Il s'agit de réponses du destinataire final qui sont transmises par la BCSS.

La liste complète peut être consultée sur le site web de la BCSS: [http://www.bcss.fgov.be/documentation/fr/documentation/général/codes reussite flux.pdf](http://www.ksz.fgov.be/documentation/fr/documentation/g%E9n%E9ral/codes reussite flux.pdf)

## <span id="page-4-0"></span>**2.4** *Présentation graphique*

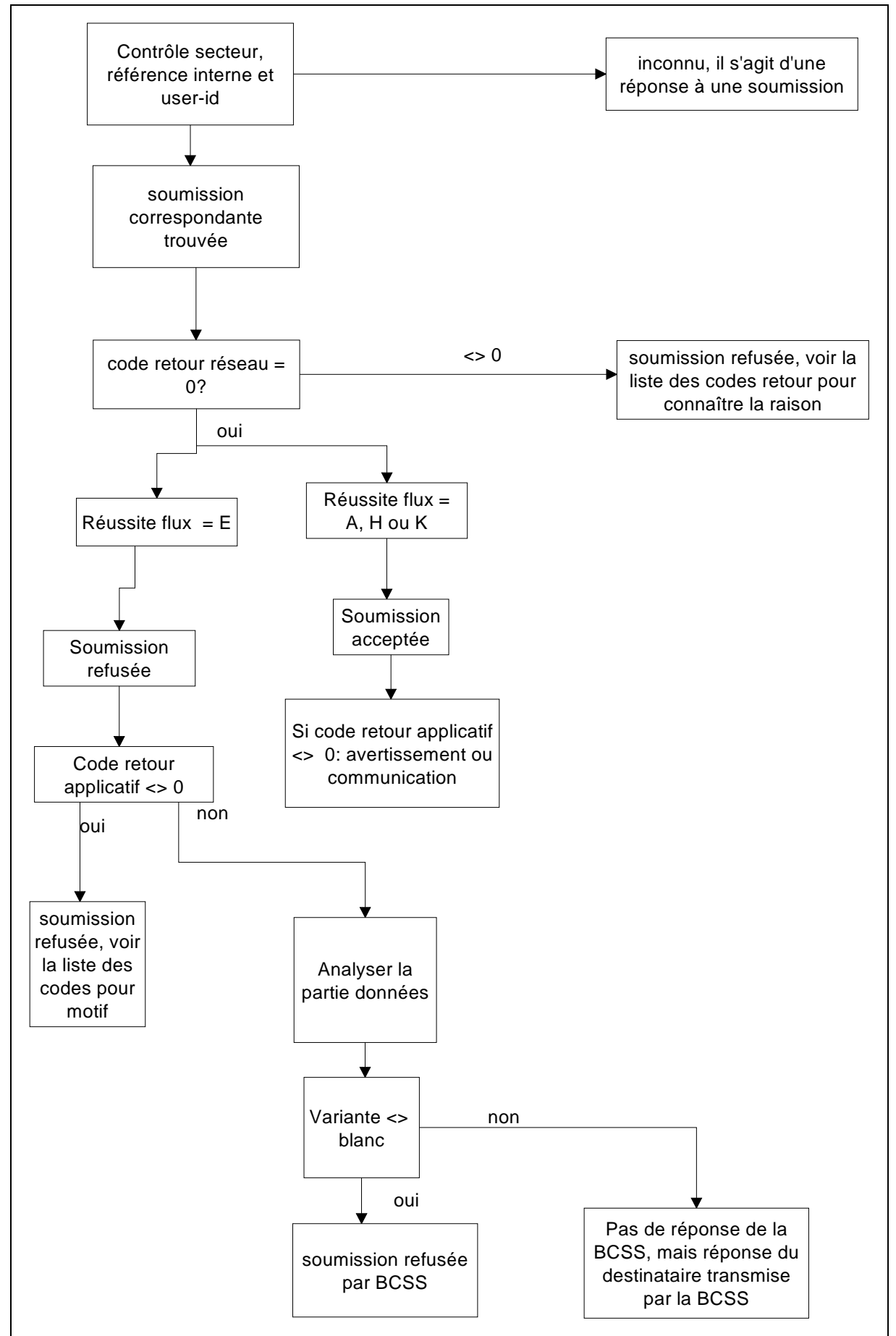

## <span id="page-5-0"></span>**3 Réponses avec un préfixe A1**

## *3.1 Composition du préfixe A1*

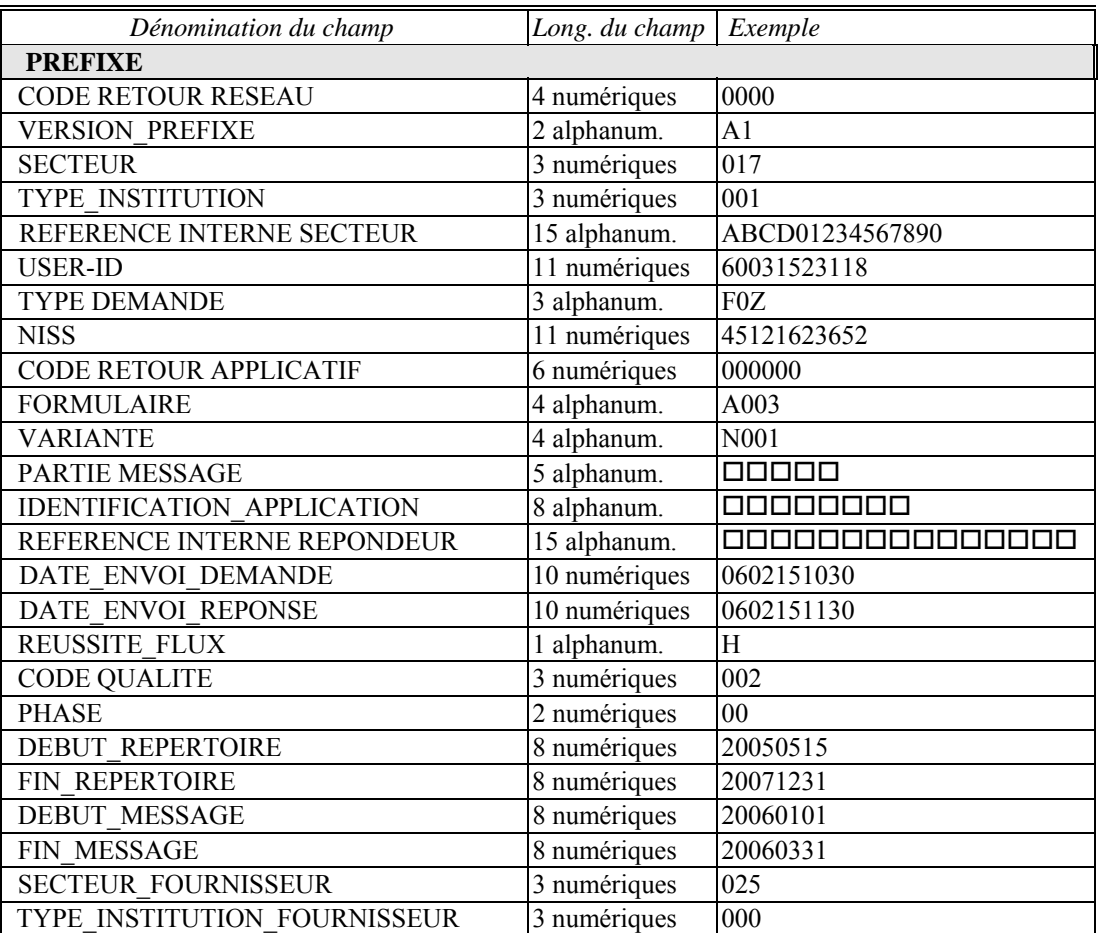

 $\frac{1}{1000}$ , ... désignent des blancs.

Les valeurs figurant dans les zones de cet exemple sont fournies à titre illustratif ; en pratique ces valeurs dépendent de la réponse effective.

## *3.2 Différence préfixe réponse et préfixe distribution*

Les zones d'un préfixe distribution et d'un préfixe réponse sont les mêmes. Le contenu des zones est toutefois différent. Lorsque la valeur de la zone est secteur 025, ceci signifie qu'on a reçu un préfixe distribution. Dans tous les autres cas, on a reçu un préfixe réponse.

## *3.3 Examen des principales zones des réponses*

## **3.3.1 CODE RETOUR RÉSEAU**

## **(4 positions numériques)**

Si la valeur remplie est différente de zéro, cela signifie toujours qu'il y a un problème en raison duquel la soumission a été refusée.

La liste complète peut être consultée sur le site web de la BCSS : [http://www.bcss.fgov.be/documentation/fr/documentation/général/ListeCRprefixe.pdf](http://www.ksz.fgov.be/documentation/fr/documentation/g%E9n%E9ral/ListeCRprefixe.pdf).

## <span id="page-6-0"></span>**3.3.2 CODE RETOUR APPLICATION**

## **( 6 positions numériques)**

Les messages qui arrivent à la BCSS passent d'abord par un certain nombre de programmes de contrôle standard et ensuite des contrôles spécifiques aux formulaires. Si des problèmes apparaissent lors des programmes de contrôle standard, un code retour différent de zéro est rempli dans la zone du code retour réseau ou dans la zone du code retour application. Seule une des deux zones peut recevoir une valeur différente de zéro.

Contrairement aux codes retour réseau (qui signalent toujours une soumission refusée), **les codes retour application ne signifient pas toujours un refus**. Certains de ces codes sont purement informatifs. Lors d'une interrogation 600R du registre national par exemple, on peut notamment rencontrer les codes retour suivants dans les réponses :

- 000260 : aucune personne ne répond aux critères;
- 000250 : plus de 5 personnes répondent aux critères;
- 000000 : 1 à max. 5 personnes répondent aux critères.

Comme il apparaît des descriptions, la soumission a été traitée correctement dans les trois cas.

Par ailleurs, **il ne suffit pas** que les codes retour réseau et application soient égal à zéro pour pouvoir affirmer que le traitement de la soumission s'est déroulé sans problème. Lorsque les codes retour réseau et application sont tous deux égal à zéro, la soumission a effectivement parcouru sans problème tous les modules BCSS généraux. Il se peut toutefois que des problèmes apparaissent lors de contrôles spécifiques aux formulaires. Ces problèmes sont signalés dans la partie données de la réponse. Ces contrôles et leur mode de communication dépendent du formulaire. Les explications à ce sujet figurent dans la documentation spécifique aux formulaires. Le but est de standardiser la forme de la partie données pour ces signalements d'erreur, mais les codes mêmes dépendent toujours du formulaire. En d'autres mots: un même code retour dans la partie données de différents formulaires peut avoir des significations différentes.

La liste complète peut être consultée sur le site web de la BCSS : [http://www.bcss.fgov.be/documentation/fr/documentation/général/ListeCRprefixe.pdf](http://www.ksz.fgov.be/documentation/fr/documentation/g%E9n%E9ral/ListeCRprefixe.pdf).

## **3.3.3 VARIANTE**

## **( 4 positions alphanumériques ou blancs)**

Cette zone indique la forme de la partie données. Cette zone n'est pas toujours employée. "N001" ou "X001" est une structure de la partie données qui est souvent utilisée. On la retrouve dans les réponses à toutes sortes de soumissions.

Lorsque la zone <<variante>> contient "N000", ceci signifie qu'il n'y a pas de partie données. Dans certaines réponses sans partie données, cette zone ne contient toutefois pas de "N000", mais simplement 4 blancs.

## **3.3.4 RÉUSSITE FLUX**

## **( 1 position alphanumérique)**

Lorsque cette zone est remplie, elle permet immédiatement un premier classement du message arrivé.

La liste complète peut être consultée sur le site web de la BCSS : [http://www.bcss.fgov.be/documentation/fr/documentation/général/code reussite flux.pdf](http://www.ksz.fgov.be/documentation/fr/documentation/g%E9n%E9ral/codes reussite flux.pdf)